## **FAQ**

## Q : Comment est-ce que les TZT2 calculent le vent vrai ??

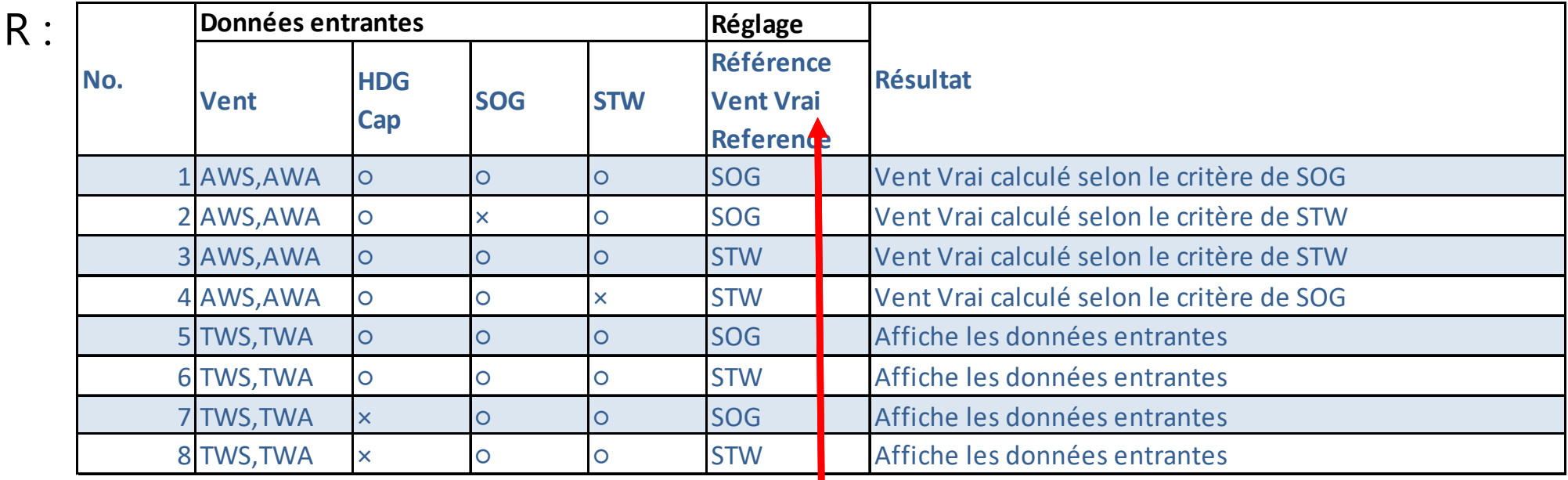

Où AWA / AWS : Vent ApparentTWA / TWS : Vent Vrai

Voir menu Unités > Calcul référence Vent Vrai